Videoplatine wechseln und Kopter 501 SS oder S öffnen

Von oben:

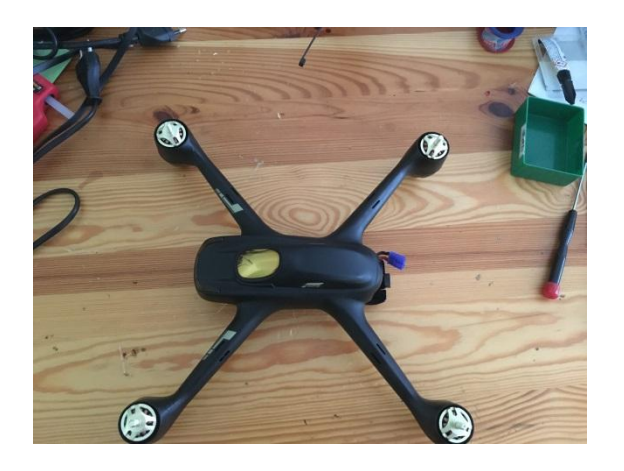

Von unten: zum Öffnen müssen alle 4 Schrauben an jedem Arm entfernt werden

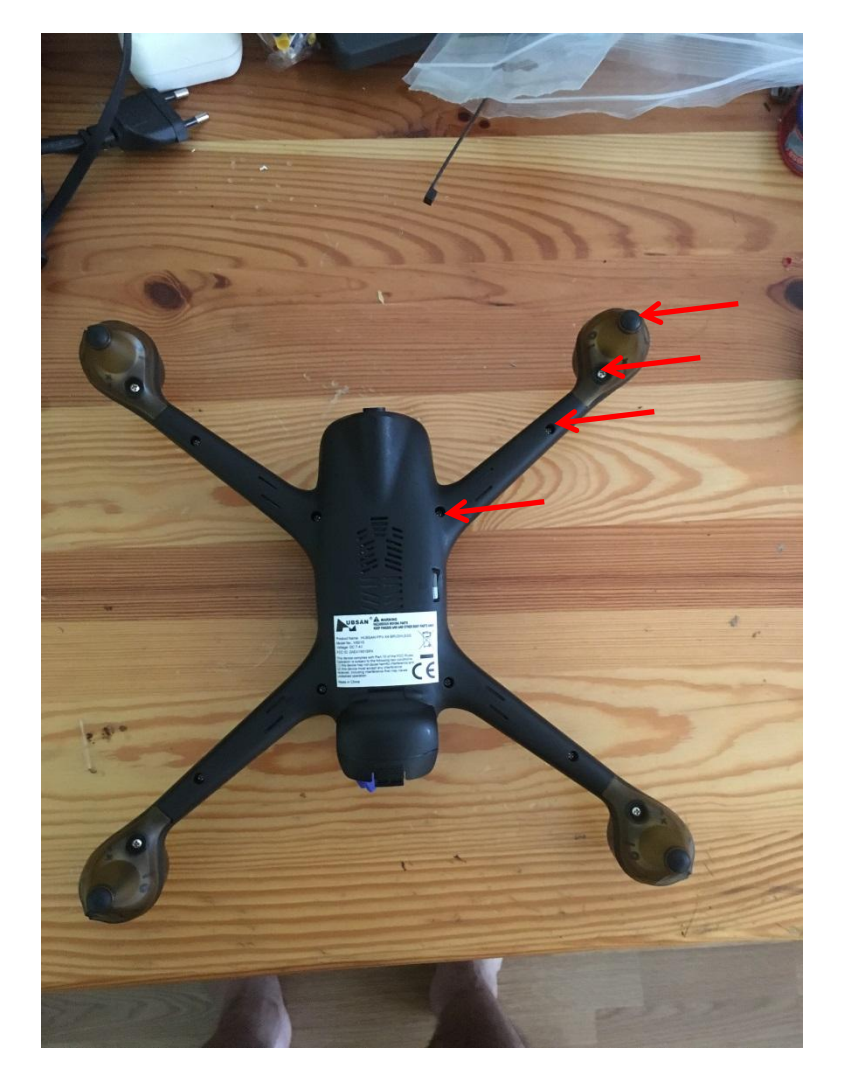

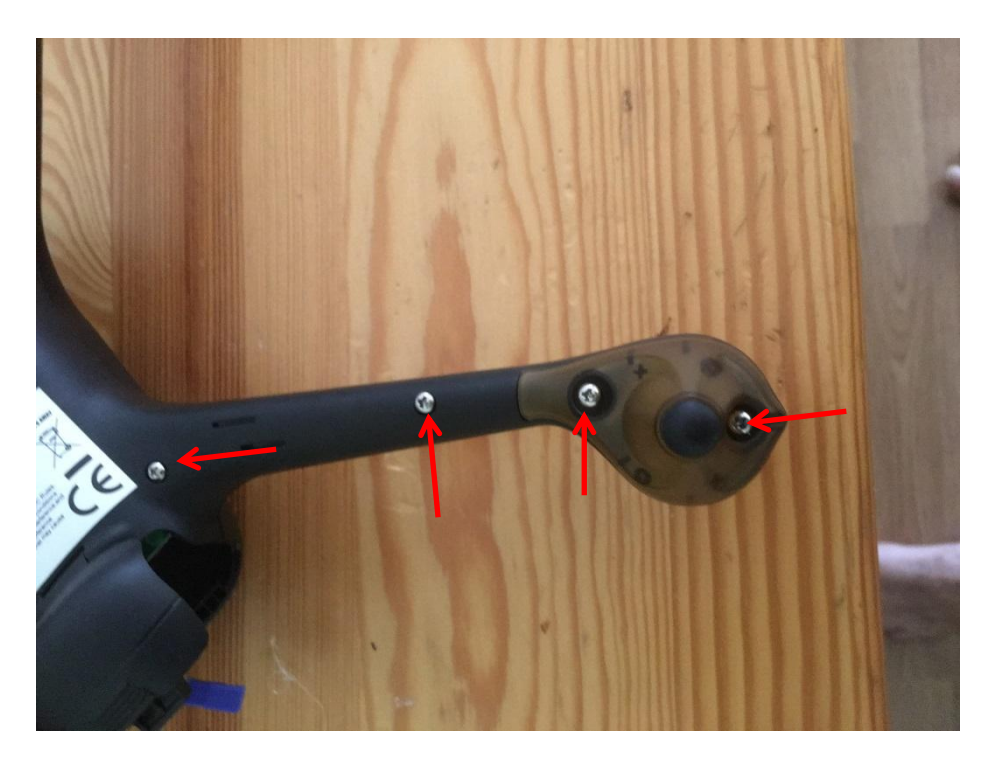

Dann die Abdeckung vorsichtig abnehmen, denn Innen sind dünne Anschlusskabel für die LED und in einem Arm die 5,8 MHZ Antenne zur Bildübertragung

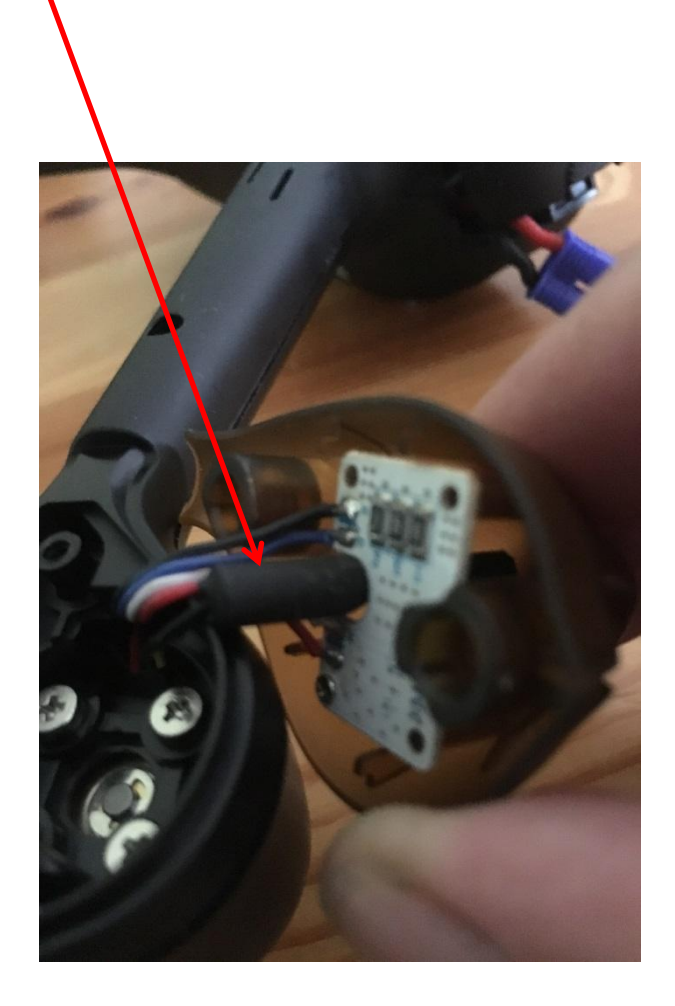

## Dann diese zwei Schräubchen entfernen

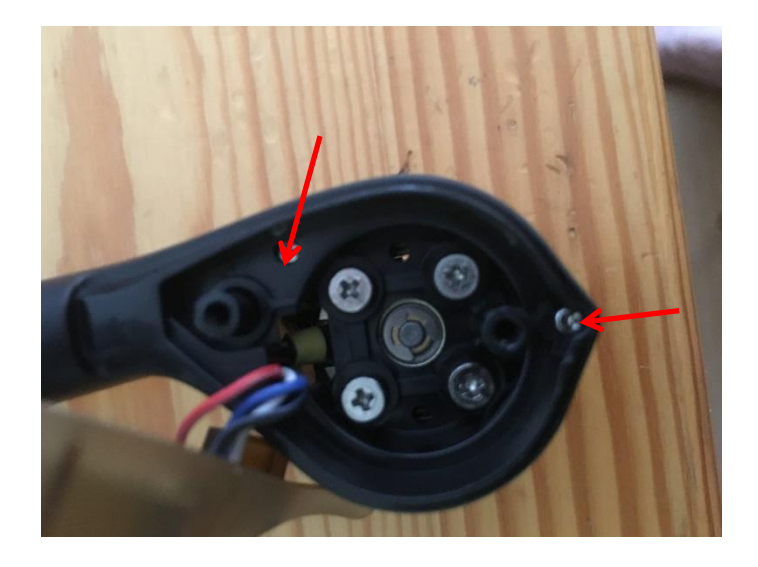

Anschließend wieder die Verkleidung der LED mit einer Schraube leicht festschrauben, damit kein Kabel abgeht.

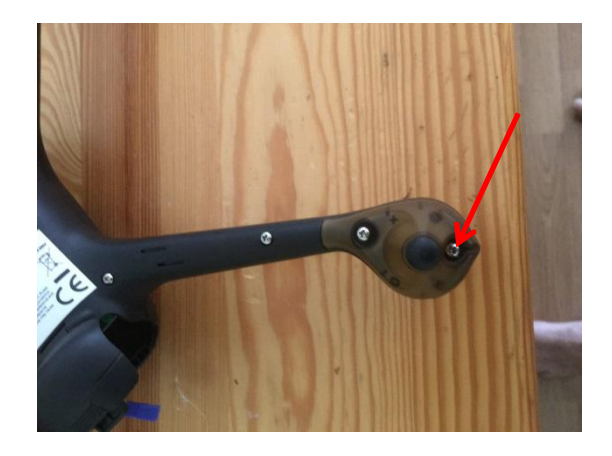

Vorsichtig beide Hälften des Gehäuses trennen und die beiden Stecker an der Platine trennen (GPS Modul und Kompass Modul)

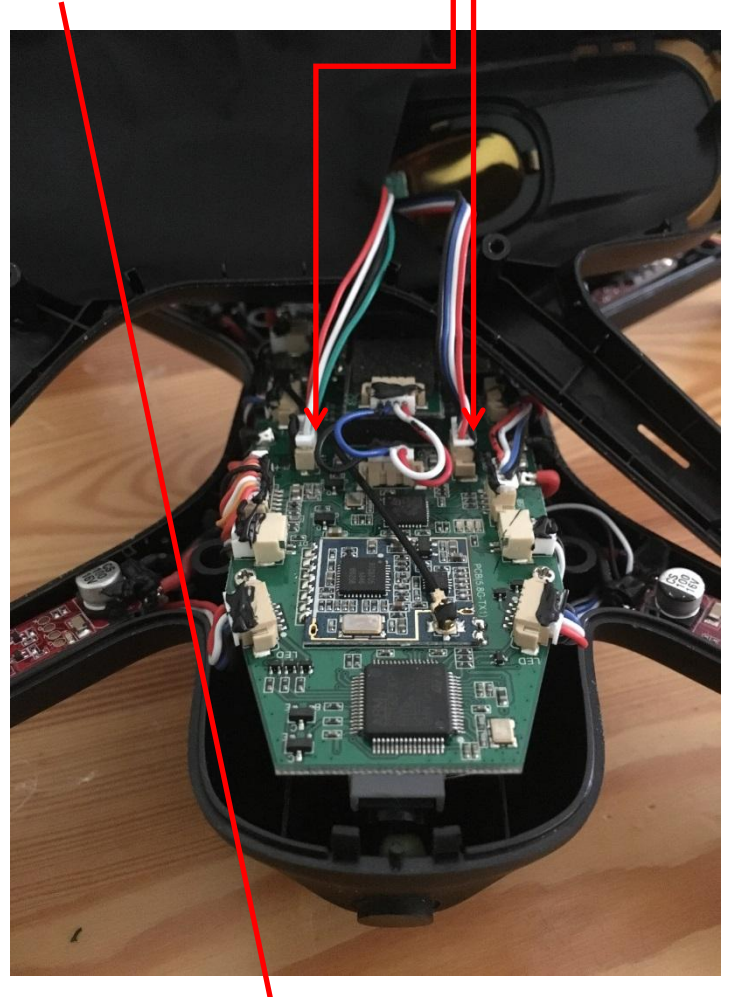

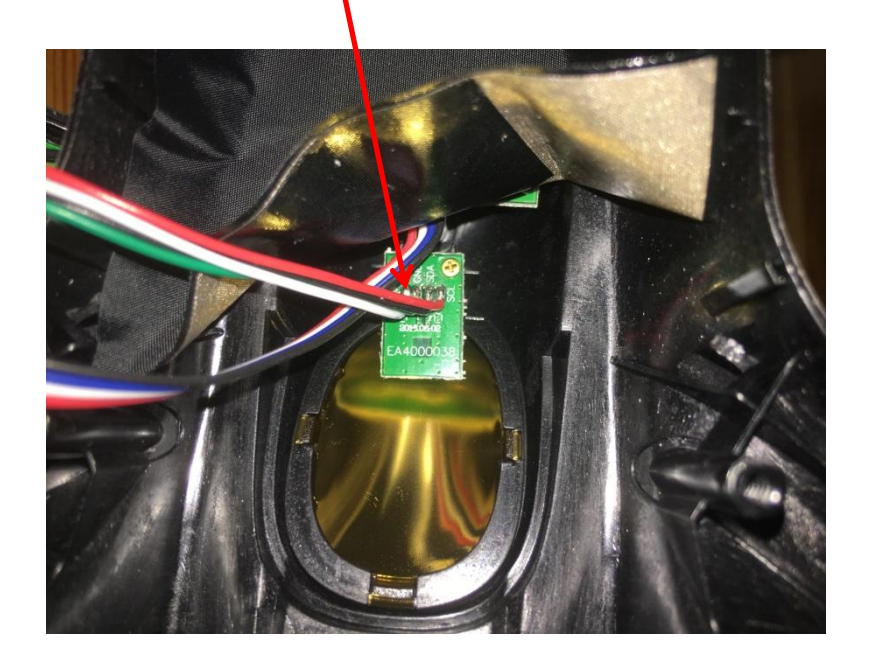

Dann sieht es so aus. Hauptplatine, USB-Buchse, ESC, viele Kabel usw.

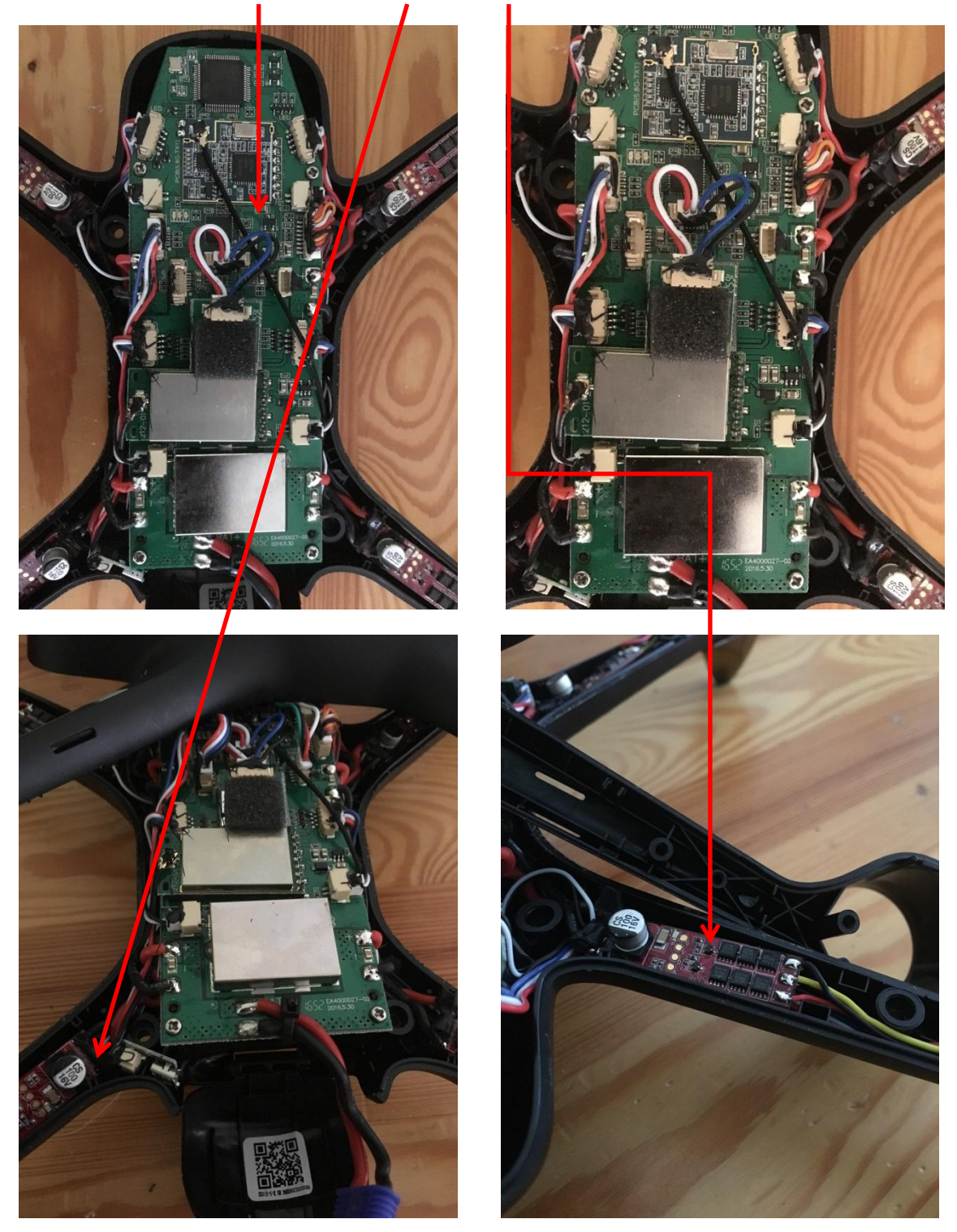

Anschließend die vier Schrauben an der Platine entfernen und alles vorsichtig anheben. Dabei müssen auch die ESC in den Armen mit angehoben werden, sonst wird es eng.

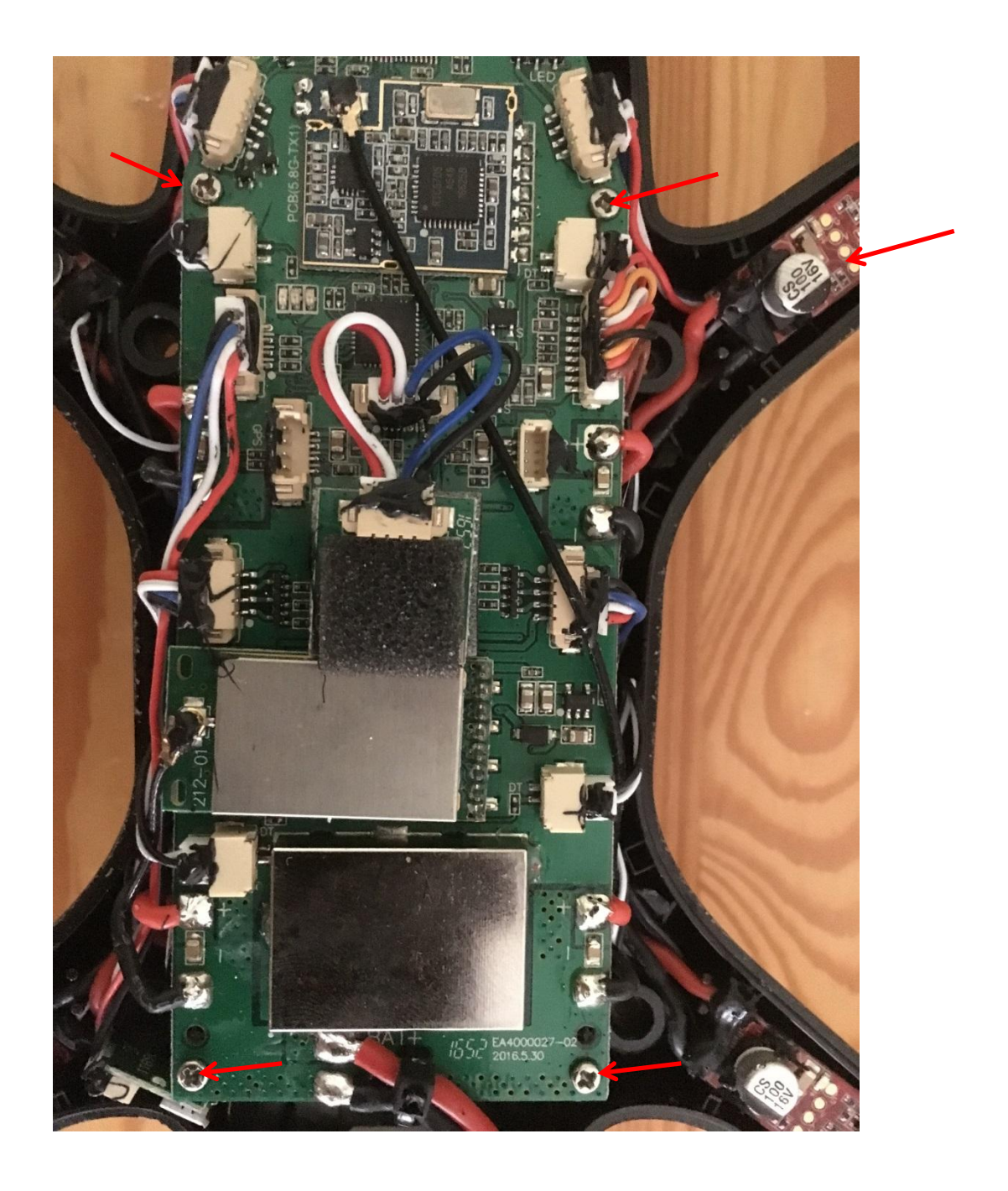

Jetzt sieht man die Videoplatine mit der Kamera, das Objektiv ist am Gehäuse eingeklebt, vorsichtig lösen und die Sicherung abschrauben

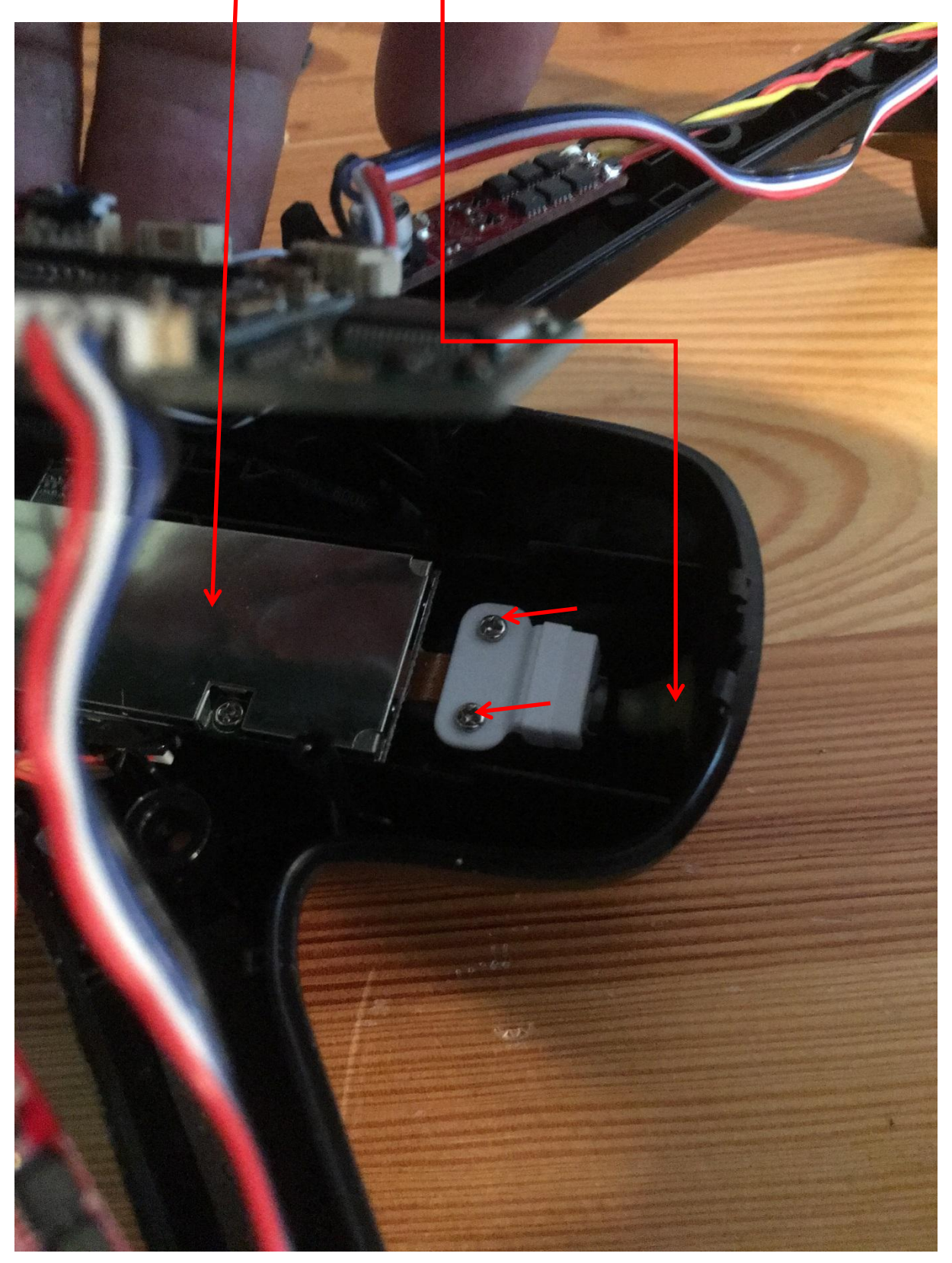

Platine ist mit drei Schrauben befestigt, entfernen, dann das Kabel/ Stecker abziehen und alles herausnehmen.

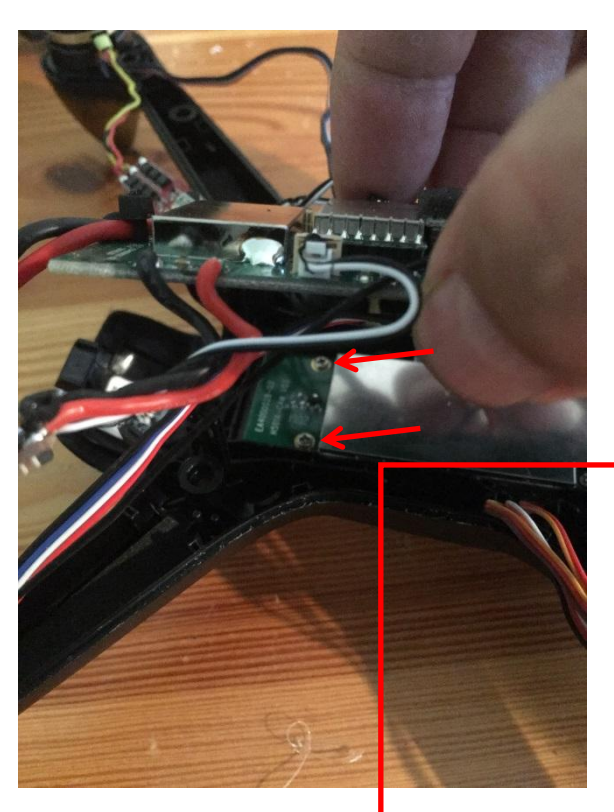

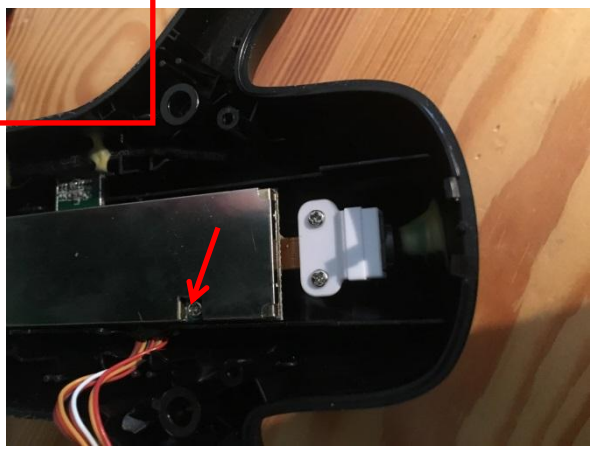

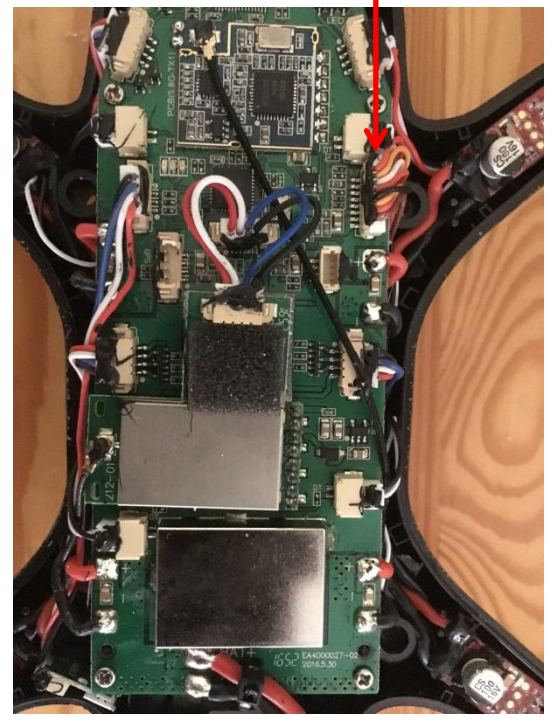

Jetzt hast du den Ausbau fast erledigt, noch einen Stecker entfernen und dann alles wieder einbauen, Objektiv mit Heißkleber am Gehäuse sichern.

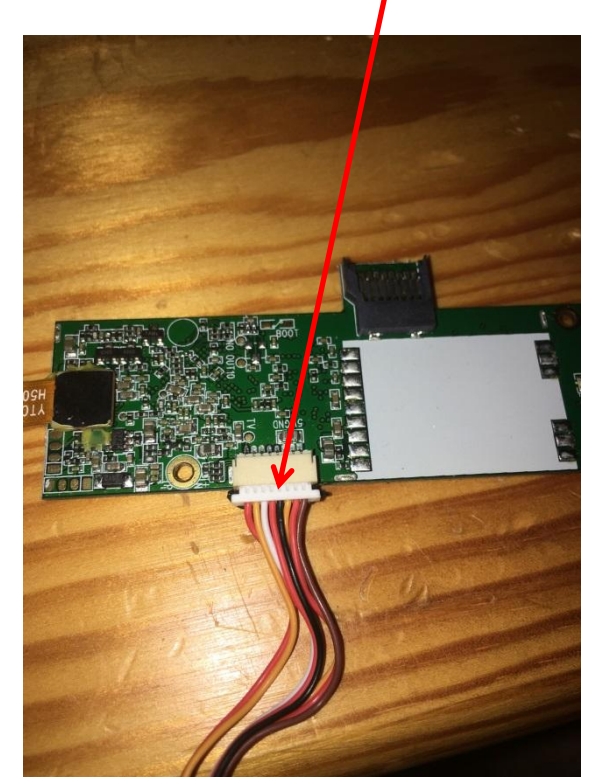

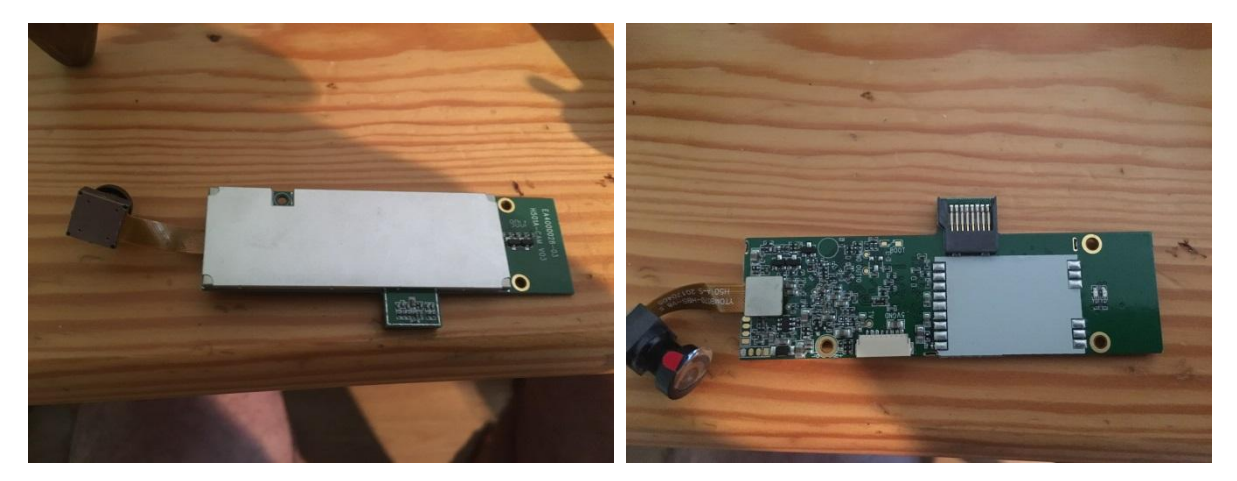

## Erstes Lebenszeichen

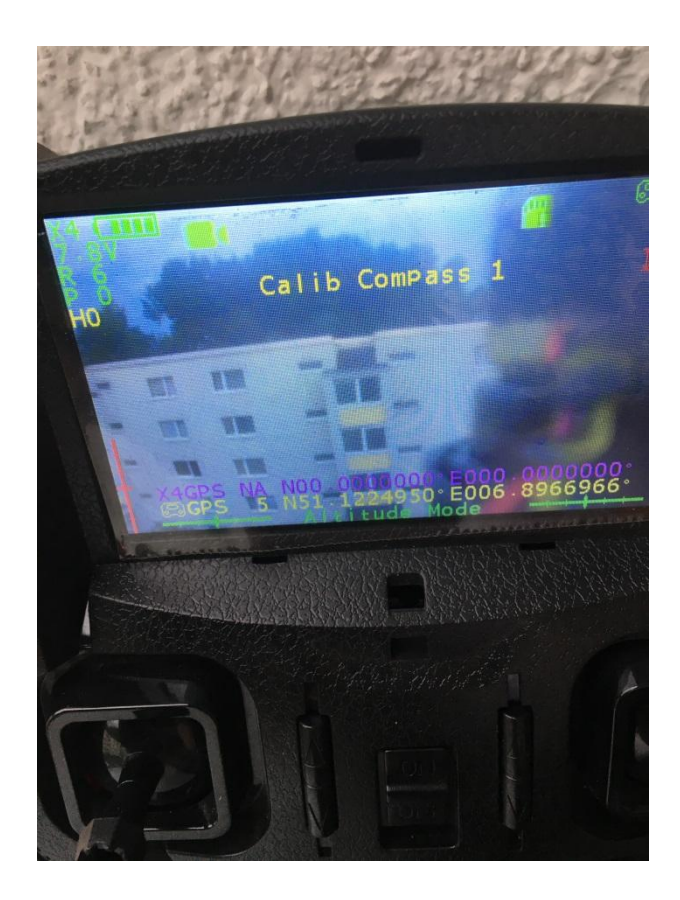